# **Additive hazard regression models**

STK4080 H16

1. Modifications of Cox-regression when prop.haz. does not hold2. Aalen's additive hazards models3. Some more additive hazards models

#### **Repetition Cox-regression**

With covariate  $x_i$  the survival time  $T_i$  has hazard

$$
\alpha(t|x_i) = \exp(\beta' x_i) \alpha_0(t)
$$

where  $\alpha_0(t)$  is called basis (underlying) hazard and where  $\beta$  is a regressionsparameter.

With  $D_i$  indicator for death for individual i,  $\tilde{T}_i$  right censoring time and  $\mathcal{R}(t) = \{i : \tilde{T}_i \ge t\} =$  the risk set (right before) tim we estimate  $\beta$  by maximizing the Cox' partial likelihood  $=$  the risk set (right before) time t

$$
L(\beta) = \prod_{i=1}^{n} \left[ \frac{\exp(\beta' x_i)}{\sum_{k \in \mathcal{R}(\tilde{T}_i)} \exp(\beta' x_k)} \right]^{D_i} = \prod_{i=1}^{n} \left[ \frac{\exp(\beta' x_i)}{S^{(0)}(\beta, t)} \right]^{D_i}
$$

where  $S^{(0)}(\beta,t)=\sum_{k\in\mathcal{R}(\tilde{T}_i)}\exp(\beta'x_k)$ 

#### **Test for prop. assumption**

can be based on Schoenfeld-residuals: The tests are directed todepartures from the model given by

$$
\alpha(t|x) = \exp((\beta_0 + \theta g(t))x)\alpha_0(t)
$$

for specified functions  $g(t)$ . Actually they are score-tests for a new covariate  $x'$  $(t) = g(t)x.$ 

If the model is extended by <sup>a</sup> new time-dependent covariate $x_{p+1}(t) = x_p g(t)$  the score for the coefficient  $\beta_{p+1}$  is given

$$
U_{p+1} = \sum_j g(\tilde{T}_j)[x_p - \bar{x}_p(\tilde{T}_j)]
$$

as <sup>a</sup> weighted sum of the Schoenfeld-residuals.

# **Test for proportionality**

Example: Melanoma data: KM transform.

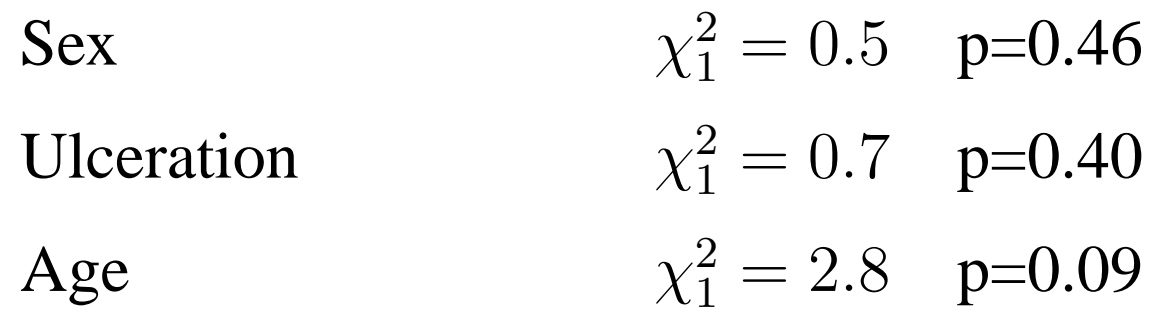

log(Tumor thickness)  $\chi_1^2 = 4.1$  p=0.04 Indication for departure for tumor thickness

#### R-syntax:

coxfit<-coxph(Surv(lifetime,dead)˜sex+age+ulcer+logthick,data=mel)cox.zph(coxfit)

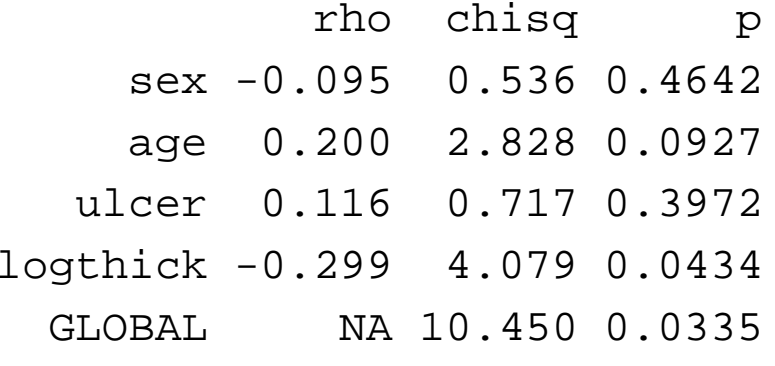

## **Strategies when proportional hazard fails**

- Stratified Cox-regression
- $\bullet$ Separate analyzes on disjoint time intervals
- Time-dependent covariates
- Alternative regression models
	- Accelerated failure time models
	- Additive models

#### **Ex. Stratified Cox-regression**

Weak departure wrt. thickness. Stratifies on grthick:

> coxstrat<-coxph(Surv(lifetime,dead)˜sex+age+ulcer+strata(grthick),data=m > coxstrat

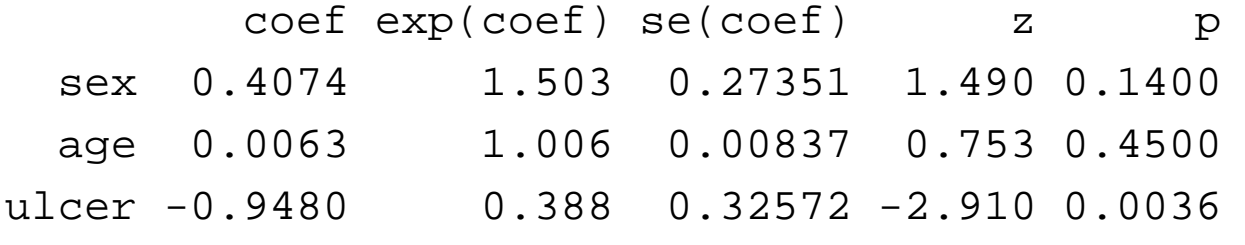

```
Likelihood ratio test=13.2 on 3 df, p=0.00426 n= 205
> cox.zph(coxstrat)
```
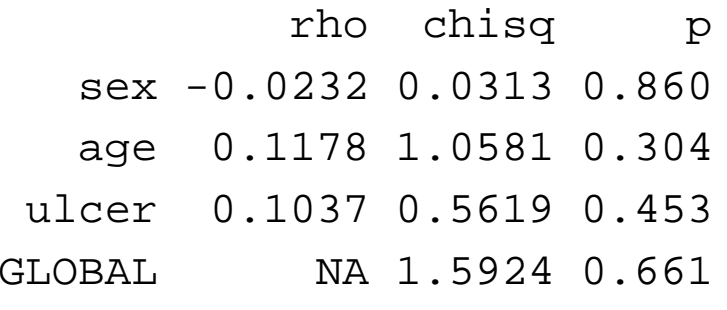

But possibly the stratification changed other estimatessomewhat?

#### **Separate intervals**

We may split the time interval i 2 and make separate Cox-regressions within each interval:

Ex: Melanoma data. Half of death before  $\tau = 3$ Analysis on  $[0, 3 >:$  Uses events only if lifetime  $< 3$ 

coxph(Surv(lifetime,dead\*(lifetime<3))˜sex+age+ulcer+logthick,data=mel)

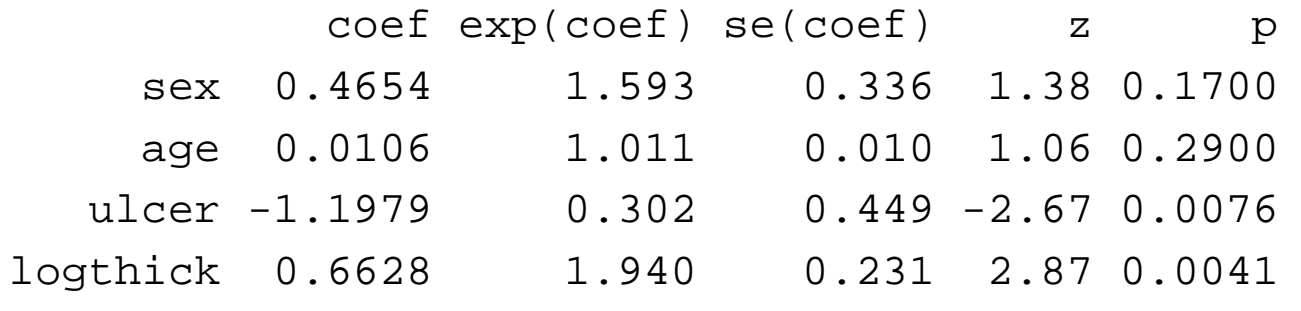

Analysis on  $[3, \infty>$ : Uses only events with lifetime  $> 3$ <br>coxph(Sury(lifetime dead\*(lifetime>3))~sextage+ulcertlogt coxph(Surv(lifetime,dead\*(lifetime>3))˜sex+age+ulcer+logthick,data=mel)

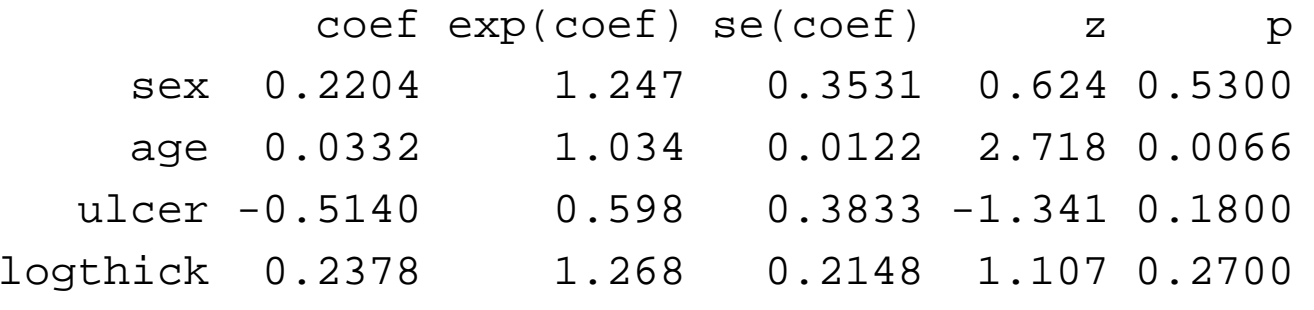

Additive hazard regression models – p. 7/39

#### **Time dependent covariats**

If similar parameter estimates for age, sex and ulceration <sup>o</sup>nthese intervals we may fit <sup>a</sup> common model

$$
\log(\frac{\alpha(t|x)}{\alpha_0(t)}) = \beta_1 x_1 + \beta_2 x_2 + \beta_3 x_3 + \beta_4 x_4 I(t < 3) + \beta_5 x_4 I(t \ge 3)
$$

i.e. Cox-regression with time dependent covariates

$$
\bullet \ \ x_4I(t<3)
$$

$$
\bullet \ \ x_4I(t\geq 3)
$$

#### **Cox-regression with time dependent covariates**

#### Need to set up data-frame with time dependent covariates:

 $mel2 < -$  data.frame(intime =  $c(rep(0,205),rep(3,167)))$ mel2\$outtime <- c(pmin(mel\$lifetime,3),mel\$lifetime[mel\$lifetime>3]) mel2\$indi <- c(mel\$dead \*(mel\$lifetime<3),mel\$dead[mel\$lifetime>3])

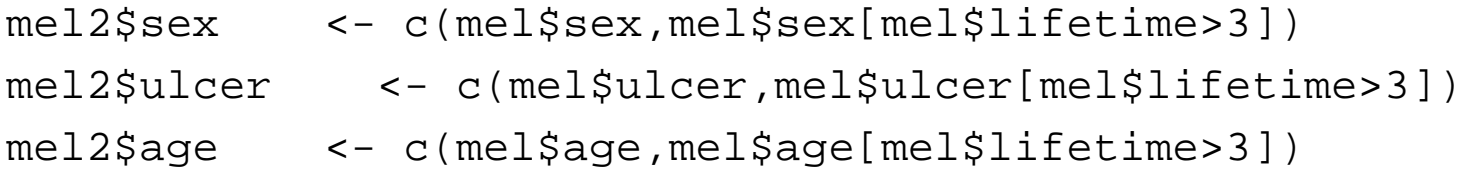

```
mel2$logtha <- c(mel$logthick,rep(0,167))
mel2$logthb <- c(rep(0,205),mel$logthick[mel$lifetime>3])
```
coxph(Surv(intime,outtime,indi)˜sex+ulcer+age+logtha+logthb,data=mel2)

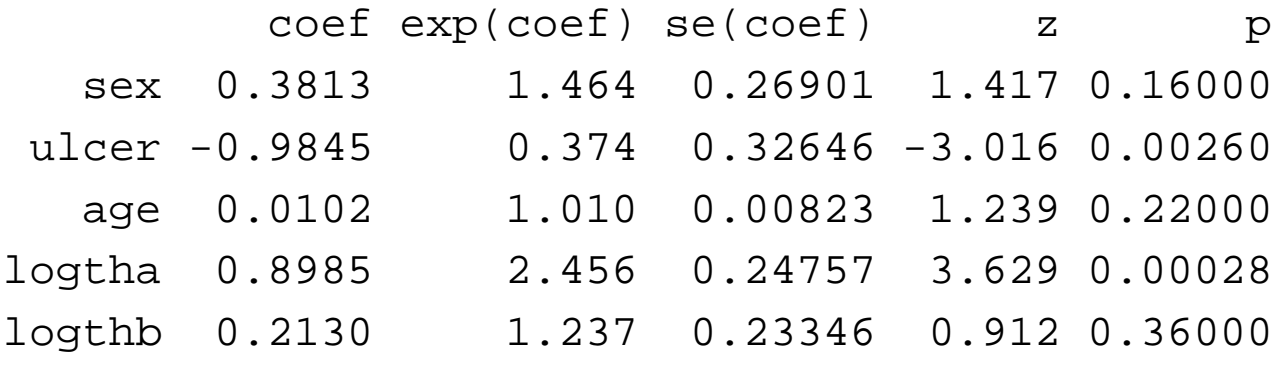

Likelihood ratio test=49 on 5 df, p=2.17e-09  $n_{\text{Additive}$ flazard regression models – p. 9/39

# **Advantages/disadvantages with strategies**

# 1. Stratification

- Easy
- $\bullet$ More difficult to show effect of stratification variable
- Allows for only a few problem covariates
- 2. Separate intervals
	- Relatively easy
	- Choice of interval difficult/arbitrary
	- Looses power for covariates where the assumption is OK
	- Many parameter estimates

## **Advantages/disadvantages with strategies**

- 3. Time dependent covariates
	- Somewhat awkward to arrange  $(in R(?)$
	- Difficult choice of interval
	- $\bullet$ Only helpful when prop.haz. OK for most covar.

# **Consequences of departure from proportionality**

- biased estimates of coefficients
- •both for covariates where the assumption hold and fail
- biased survival estimates

#### **Aalen's additive hazards model**

$$
\alpha(t|x) = \beta_0(t) + \beta(t)'x = \beta_0(t) + \sum_{j=1}^p \beta_j(t)x_j
$$

allows for time-dependent covariate effects  $\beta_j(t)$ .

We will study Aalen's estimator in this model - not requiring any restrictions on the regression functions  $\beta_j(t)$ , but for which we typically estimate cumulative regression functions

$$
B_j(t)=\int_0^t \beta_j(s)\mathrm{d} s
$$

#### **Simple example**

Two groups:  $x = 0, 1$  in group 0 and 1 resp. Calculates Nelson-Aalen estimates  $\hat{A}_x(t)$  for both groups. Under the additive model  $\alpha_x(t) = \beta_0(t) + \beta_1(t)x$  a special case of the Aalen additive hazards estimator becomes

$$
\hat{B}_0(t) = \hat{A}_0(t)
$$
 and  $\hat{B}_1(t) = \hat{A}_1(t) - \hat{A}_0(t)$ 

and we may also estimate  $\text{Var}[\hat{B}_{1}(t)]$  by

$$
\widehat{\text{Var}}[\hat{B}_0(t)] = \int_0^t \frac{dN_{\bullet 0}(t)}{Y_{\bullet 0}(t)^2}
$$

$$
\widehat{\text{Var}}[\hat{B}_1(t)] = \int_0^t \frac{dN_{\bullet 0}(t)}{Y_{\bullet 0}(t)^2} + \int_0^t \frac{dN_{\bullet 1}(t)}{Y_{\bullet 1}(t)^2}
$$

where  $N_{\bullet x}(t)$  and  $Y_{\bullet x}(t)$  are counting processes and number under risk in group  $x=0,1$ .

# **On the melanoma-data with**  $x$  **indicator for ulceration**

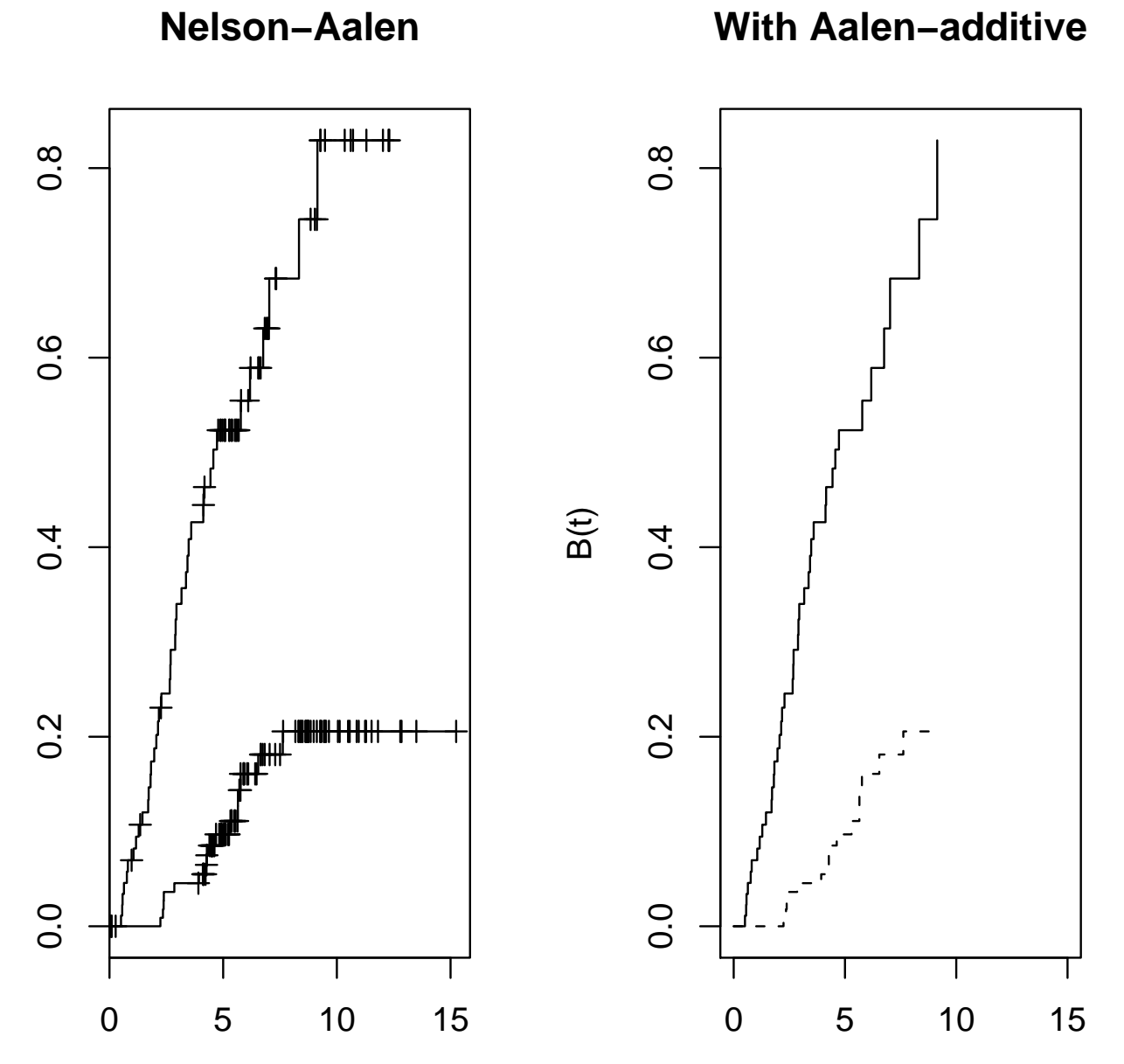

Additive hazard regression models – p. 14/39

# **We use the** timereg **library:**

library(timereg)aalenfit<-aalen(Surv(lifetime,status==1)˜factor(ulcer))names(aalenfit)

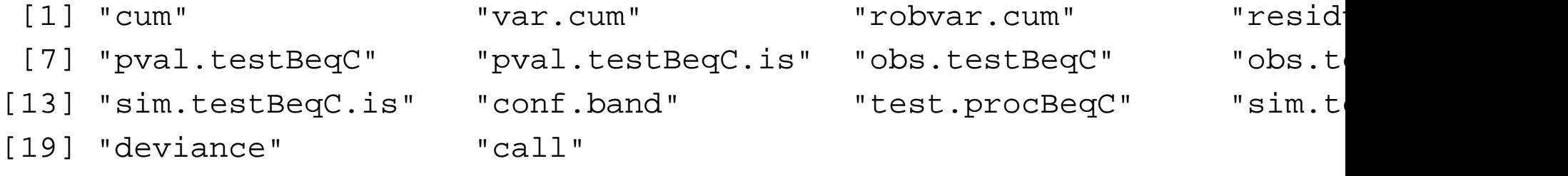

NAafit<-survfit(Surv(lifetime,status==1)˜ulcer,type="fh2")

```
par(mfrow=c(1,2))
plot(NAafit,fun="cumhaz")title("Nelson-Aalen")
```
plot(stepfun(aalenfit\$cum[,1],aalenfit\$cum[,2]),type="l",xlim=c(0,15),x lines(stepfun(aalenfit\$cum[,1],aalenfit\$cum[,2]+aalenfit\$cum[,3]),lty=2)title("With Aalen-additive")

# **Standard plot from** timereg

The plot on the previous pages were intended to show that theestimator in additive model and the Nelson-Aalen does the samething. The regular plot from timereg produces  $\hat{B}_x(t)$  with 95% CI.

plot(aalenfit)

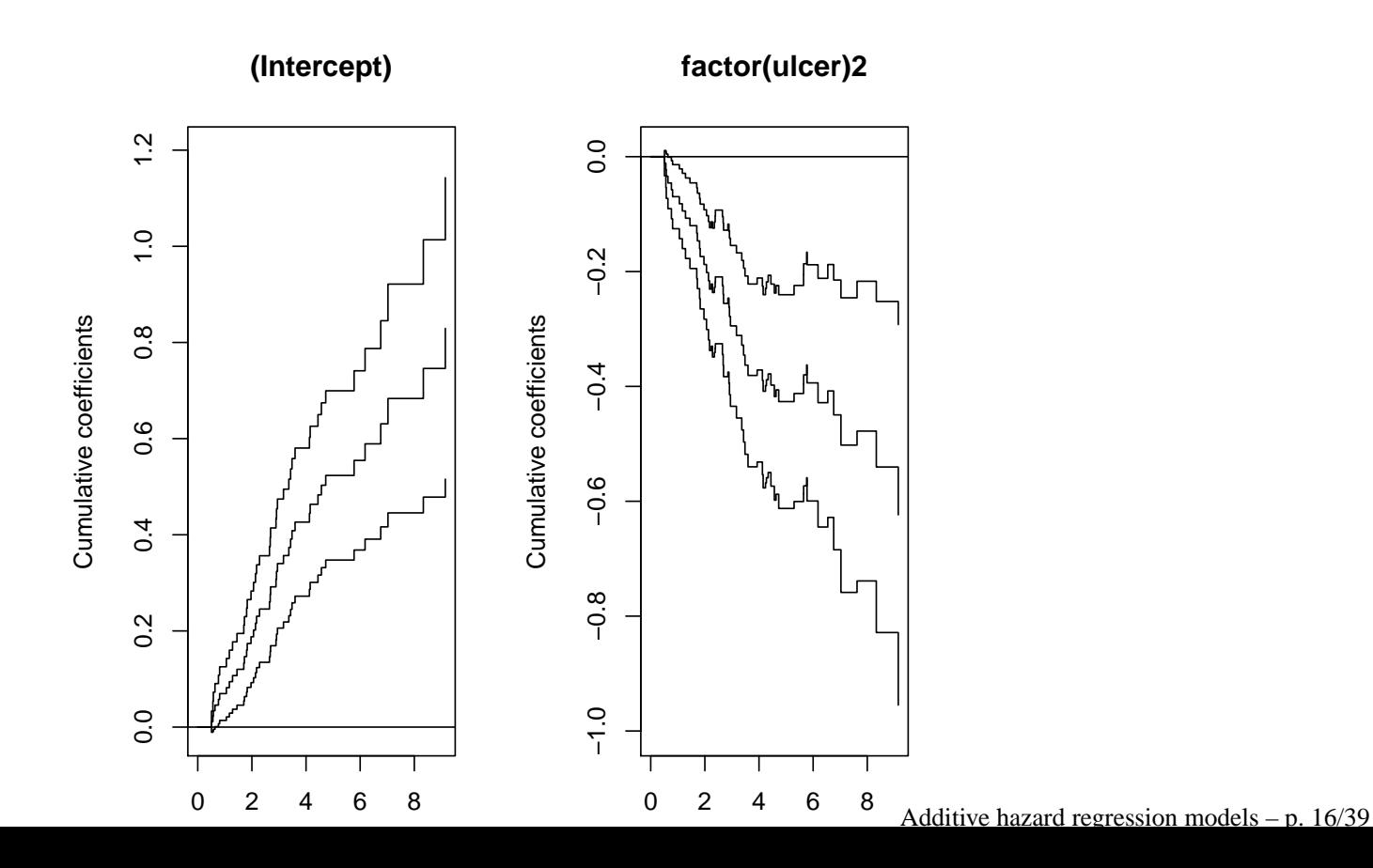

## **Estimation in Aalen's additive model - in general**

With counting process notation

$$
dN_i(t) = Y_i(t)\beta_0(t)dt + Y_i(t)\sum_{j=1}^p \beta_j(t)x_{ij}dt + dM_i(t)
$$

where  $dN_i(t)$  indicates event for individual  $i$  at time  $t$ ,  $Y_i(t)$  the at risk indicator for individual  $i$  at time  $t−$  $-$  and  $dM_i(t)$  the martingale increment.

This may be interpreted as <sup>a</sup> linear regression model at each time $t$  with

- $\bullet$   $dN_i(t)$  as responses
- $\beta_j(t)dt$  as regression coefficients
- $Y_i(t)x_{ij}$  as covariates

#### **Aalen regression - in general**

Instead of  $\beta_j(t)dt$  we may write  $dB_j(t) = B_j(t)$  $B_j(t-$ ).

Will then estimate changes (increments) $dB(t)^{\top} = (dB$  $_0(t), dB$  $_1(t),\ldots, dB_p(t))$  by

- least squares estimator
- in regression problem given on previous page

With  $d\hat{B}_j(t)$  estimate for  $dB_j(t)$  in this regression we get estimate for cumulative regression-functions  $B_j(t)$  as

$$
\hat{B}_j(t) = \sum_{t_i \le t} d\hat{B}_j(t_i) = \int_0^t d\hat{B}_j(s)
$$

where this last integral is wrp to a counting-process (and events at exactly  $t_{1}% =\sqrt{\frac{\lambda _{0}}{2\pi}}$  $_1 < t_2$ 2 $_2$  <  $\dots$ )

#### **Least squares estimators**

With responses  $Y_i$  and covariate(-vectors)  $x_i$  the model  $Y_i=$  $Q=\sum_{i=1}^n$  $\beta' x_i+\varepsilon_i$  is most often fit by minimizing = $\sum_{i=1}^n$  $\frac{n}{i=1}(Y_i$ − $\beta' x_i)^2$ 

The solution to this problem may be written on matrix form

$$
\hat{\beta} = (X^\top X)^{-1} X^\top Y
$$

where  $Y^{\top} = (Y_1, Y_2, \dots, Y_n)$  is a vector of responser and

$$
X = \begin{bmatrix} 1 & x_{11} & x_{12} & \cdots & x_{1p} \\ 1 & x_{21} & x_{22} & \cdots & x_{2p} \\ \vdots & \vdots & \vdots & \vdots & \vdots \\ 1 & x_{n1} & x_{n2} & \cdots & x_{np} \end{bmatrix}
$$

is the design matrix (matrix of covariates)

**Estimator i Aalen additive model, explicitly**

Let the responses at time  $t$  be given by

$$
d\tilde{N}(t)^{\top} = (dN_1(t), dN_2(t), \dots, dN_n(t))
$$

and the design-matrix at time  $t$ 

$$
\tilde{X}(t) = \begin{bmatrix} Y_1(t) & Y_1(t)x_{11} & Y_1(t)x_{12} & \cdots & Y_1(t)x_{1p} \\ Y_2(t) & Y_2(t)x_{21} & Y_2(t)x_{22} & \cdots & Y_2(t)x_{2p} \\ \vdots & \vdots & \vdots & \vdots & \vdots \\ Y_n(t) & Y_n(t)x_{n1} & Y_n(t)x_{n2} & \cdots & Y_n(t)x_{np} \end{bmatrix}
$$

The increments  $dB(t)$  are (usually) estimated by

$$
d\hat{B}(t) = (\tilde{X}(t)^{\top}\tilde{X}(t))^{-1}\tilde{X}(t)^{\top}d\tilde{N}(t)
$$

 ${\rm for\ } t \ {\rm such\ that\ } \tilde X(t) {\rm\ has\ full\ rank.}$  Additive hazard regression models – p. 20/39

#### **Example: Melanoma data, all covariates**

aalenfit<-aalen(Surv(lifetime,status==1)˜ulcer+logthick+sex+age)par(mfrow=c(2,3))plot(aalenfit)

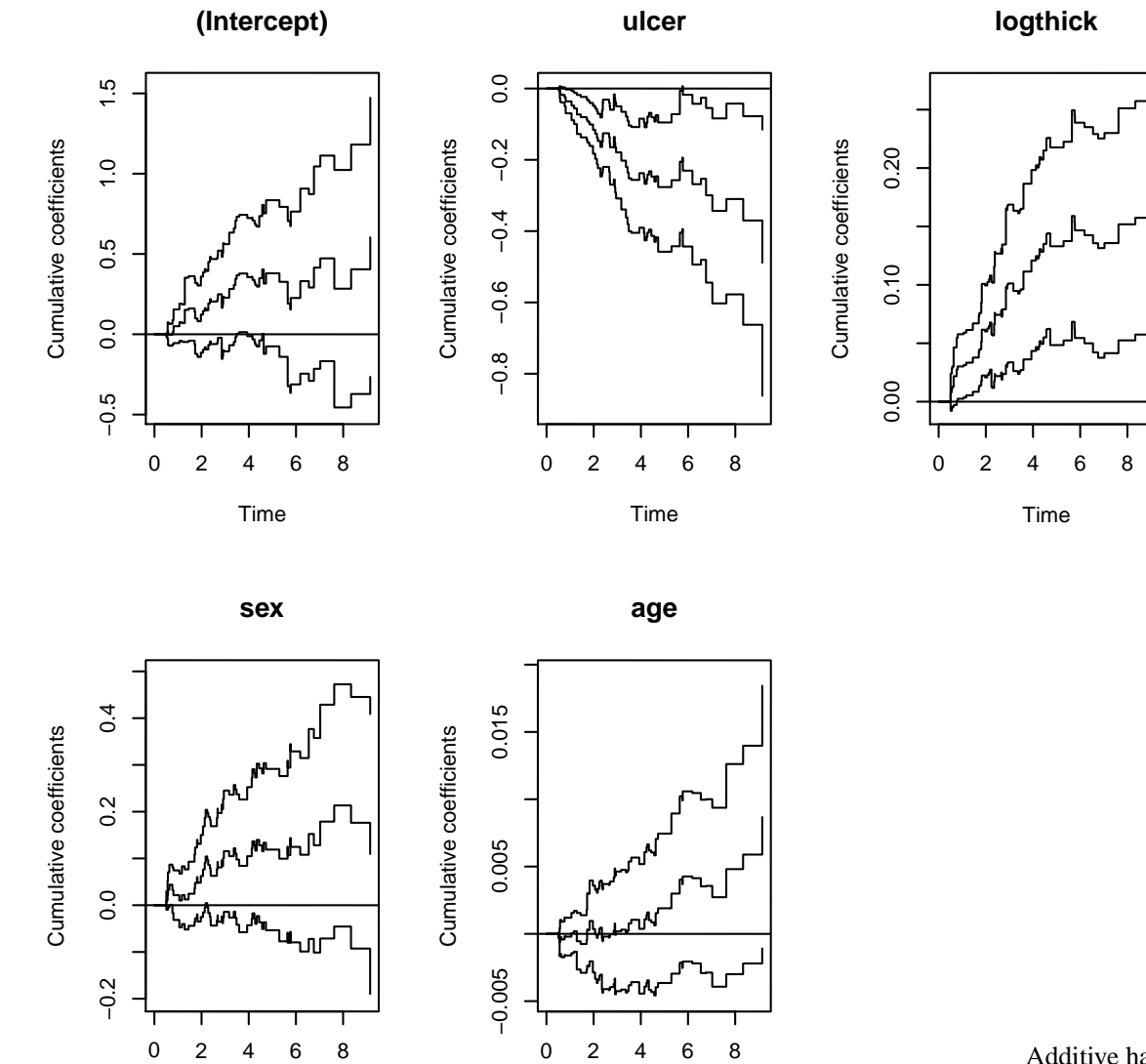

## **Interpretation of cumulative regression functions**

If

- $\hat{B}_j(t)$  is increasing in an interval: Higher risk with high value of  $x_j$
- $\hat{B}_j(t)$  decreases in an interval: Lower risk with high value of  $x_j$
- $\hat{B}_j(t)$  roughly constant in an interval: Little effect of  $x_j$  in the interval

It is thus possible to read off from the figures how the effectchanges over time.

## $\mathbf{Interpretation\ of\ baseline}\ B_{0}(t)$

### depends on coding of covariates. Better:

aalenfit<-aalen(Surv(lifetime,status==1)˜I(ulcer-1) +I(logthick-mean(logthick))+I(sex-1)+I(age-mean(age))) $par(mfrow=c(2,3))$ 

plot(aalenfit)

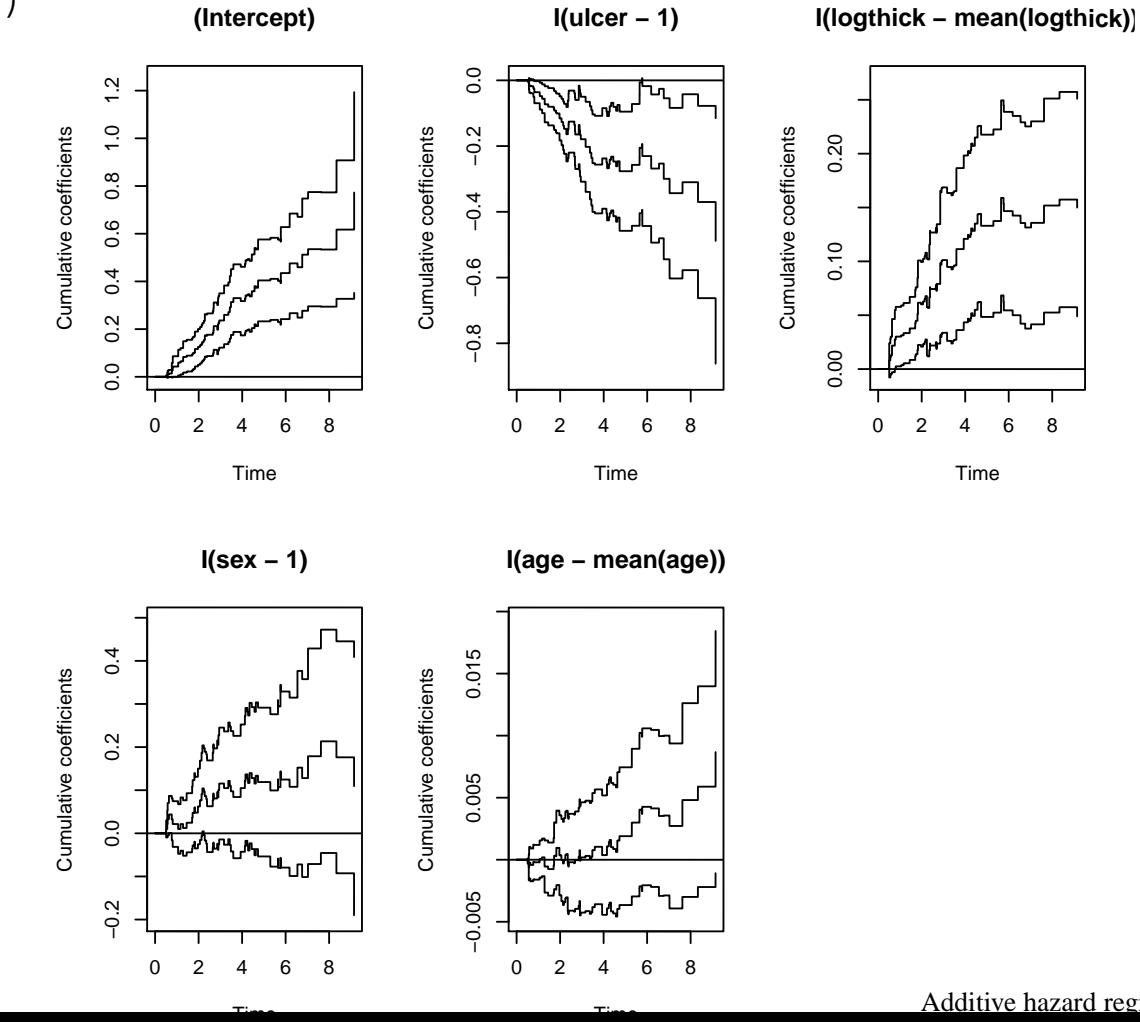

# $\hat{B}(t)$  is almost unbiased

Let  $J(t)$  be the indicator that  $\tilde{X}(t)^\top \tilde{X}(t)$  can be inverted (have full rank) at time  $t$ . Then

$$
\hat{B}(t) - \int_0^t J(s)dB(s)
$$

is a martingale and have expectation 0, i.e.  $\hat{B}(t)$  is practically unbiased.

(NB. With this presentation it is only possible to estimate  $\hat{B}(t)$ for t such that  $J(t) = 1$ .)

This resultat is of course closely related to the LSE is unbiasedas long as the linear structure holds (even with dependent andheteroscedastic responses).

# $\hat{B}(t)$  is almost unbiased

With  $M_i(t) = dN_i(t) - Y_i(t)\beta_0(t)dt + Y_i(t)\sum_{j=1}^p \beta_j(t)x_{ij}dt$ ,  $\beta(t) = (\beta_0(t), \dots, \beta_n(t)$  and  $\tilde{M}(t) = (M_1(t), \dots, M_n(t))^{\top}$  we have

$$
d\tilde{N}(t) = \tilde{X}(t)\beta(t)dt + d\tilde{M}(t)
$$

Inserted into  $d\hat{B}(t)$  this gives

$$
d\hat{B}(t) = (\tilde{X}(t)^{\top}\tilde{X}(t))^{-1}\tilde{X}(t)^{\top}d\tilde{N}(t)
$$
  
\n
$$
= (\tilde{X}(t)^{\top}\tilde{X}(t))^{-1}\tilde{X}(t)^{\top}\tilde{X}(t)\beta(t)dt
$$
  
\n
$$
+(\tilde{X}(t)^{\top}\tilde{X}(t))^{-1}\tilde{X}(t)^{\top}d\tilde{M}(t)
$$
  
\n
$$
= J(t)\beta(t)dt + (\tilde{X}(t)^{\top}\tilde{X}(t))^{-1}\tilde{X}(t)^{\top}d\tilde{M}(t)
$$

But the last term is <sup>a</sup> vector of <sup>a</sup> sum of uncorrelated martingales. Integrating up, the result on the previous page follows.

# **Variance-estimation, LSE**βˆ

If Var $(Y_i)=\sigma$ matrix of  $\hat{\beta}$  equals  $2$  and  $Y_i$ -s are independent then the covariance

$$
\Sigma(\hat{\beta}) = (X^{\top}X)^{-1}\sigma^2,
$$

but in general we have

$$
\Sigma(\hat{\beta}) = (X^\top X)^{-1} X^\top \Sigma(Y) X (X^\top X)^{-1}
$$

where  $\Sigma(Y)$  is the covariance matrix of response vector  $Y$  $\overline{\phantom{a}}$ .

(This kind of expression is often referred to as <sup>a</sup>"sandwich-estimator")

# **Variances of**  $\hat{B}(t)$

The responses in Aalen-regression  $dN_i(t)$  have cond. "variances"

$$
\text{Var}(dN_i(t)|\mathcal{F}_{t-}) = \mathbb{E}[dN_i(t)|\mathcal{F}_{t-}] = Y_i(t)[\beta_0(t) + \sum_{j=1}^p \beta_j(t)x_{ij}]dt
$$

which are unequal due to different  $\sum_{j=1}^p \beta_j(t)x_{ij}$ .

However, we may use  $dN_i(t)$  as estimates of these variances.

Then, with independent individuals (uncorrelated martingaleincrements) we ge<sup>t</sup> <sup>a</sup> estimated conditional covariance matrix for $d\tilde{N}(t)$ :

$$
\Sigma_{d\tilde{N}(t)|\mathcal{F}_{t-}} = \text{diag}(d\tilde{N}(t))
$$

where  $\mathrm{diag}(v)$  denotes the diagonal matrix of vector  $v.$ 

# **Variance formula for**  $\hat{B}(t)$

By the sandwich formula we ge<sup>t</sup> that an estimate of thecovariance-matrix of  $d\hat{B}(t)$  is given as  $\widehat{\Sigma}(d\hat{B}(t)) =$ 

 $(\tilde{X}(t)^{\top}\tilde{X}(t))^{-1}\tilde{X}(t)^{\top}diag(d\tilde{N}(t))\tilde{X}(t)(\tilde{X}(t)^{\top}\tilde{X}(t))^{-1}$ 

Furthermore, by the martingale property for $\hat{B}(t)$   $-\int_0^t J(s)dB(s)$  we get uncorrelated increments  $d\hat{B}(t)$ .

Thus an estimator of the covariance matrix of  $\hat{B}(u)$  is given by

$$
\widehat{\Sigma}(\hat{B}(u)) = \int_0^u X^-(t) \text{diag}(d\tilde{N}(t)) X(t)^{-\top}
$$

where  $X^-(t) = (\tilde{X}(t)^{\top} \tilde{X}(t))^{-1} \tilde{X}(t)^{\top}$ .

### $\mathbf{Estimation of regression function} \ \beta_j(t)$

may be carried out kernel smoothing

$$
\hat{\beta}_j(t) = \frac{1}{b} \int K(\frac{t-s}{b}) d\hat{B}_j(s)
$$

where  $K(t)$  is kernel function (density with center in 0).

For  $\hat{\beta}(t)$  the vector of kernel smoothed regression functions the covariance matrix becomes

$$
\hat{\Sigma}_{\hat{\beta}(t)} = \frac{1}{b^2} \int K(\frac{t-s}{b})^2 X^-(s) \text{diag}(d\tilde{N}(s)) X(s)^{-\top}
$$

 $\textbf{Tests for } \textbf{H}_0: \beta_q(t) = 0 \textbf{ for all } t$ 

A (somewhat naive) idea might be based on <sup>a</sup> test statistic

$$
\frac{\hat{B}_q(t)}{\text{se}(\hat{B}_q(t))} \sim \mathbf{N}(0, 1)
$$

under  $\rm H_{0}$  (the denominator being the standard error of the numerator).

Disadvantages

- Choice of  $t$  arbitrary
- Might use  $t = t_0 = \max(s : J(s) = 1)$ , but for large s the increments may have large uncertainty  $\rightarrow$  low power.
- Low power if  $\beta_q(t)$  changes sign

**Better tests for**  $\mathbf{H}_0$  :  $\beta_q(t) = 0$ 

With predictable weight functions  $L_q(t)$  consider statistic

$$
Z_q(t_0) = \int L_q(t) d\hat{B}_q(t)
$$

which under the null is <sup>a</sup> martingale and with sensible choice of  $L_q(t)$  approximately normal (more discussion in ABG)

The timereg-test is however based on <sup>a</sup> statistic

$$
\sup_{0\leq t\leq t_0}|\frac{\hat{B}_q(t)}{se(\hat{B}_q(t))}|
$$

where  $se(\hat{B}_q(t))$  is the standard error of  $\hat{B}_q(t)$ .

#### **Output from Aalen-regression**

> aalenfit<-aalen(Surv(lifetime,status==1)˜ulcer+logthick+sex+age) > summary(aalenfit)

Additive Aalen Model

Test for nonparametric terms

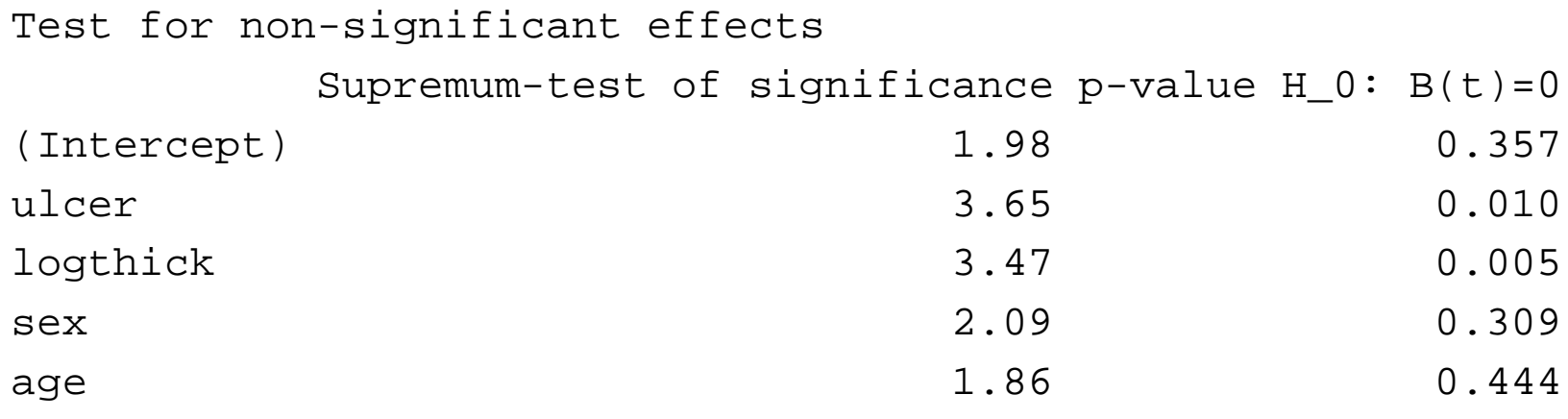

# **Tests for**  $\mathbf{H}_0: \beta_j(t) = \gamma_j$  **for all** t

timereg also allows for testing whether the regression functions  $\beta_j(t)$  are constant and equal to some parameter  $\gamma$  by two different tests.

1. Kolomogorov-Smirnov (Supremum) test

$$
\sup_{0 \le t \le t_0} |\hat{B}(t) - \frac{t}{t_0} \hat{B}(t_0)|
$$

2. Cramer von-Mises test

$$
\int_0^{t_0} |\hat{B}(t) - \frac{t}{t_0} \hat{B}(t_0)|^2 dt
$$

For details on calculating the p-values see Martinussen &Scheike (2006): Dynamic Regression Models for Survival Data

#### **Output from Aalen-regression, contd.**

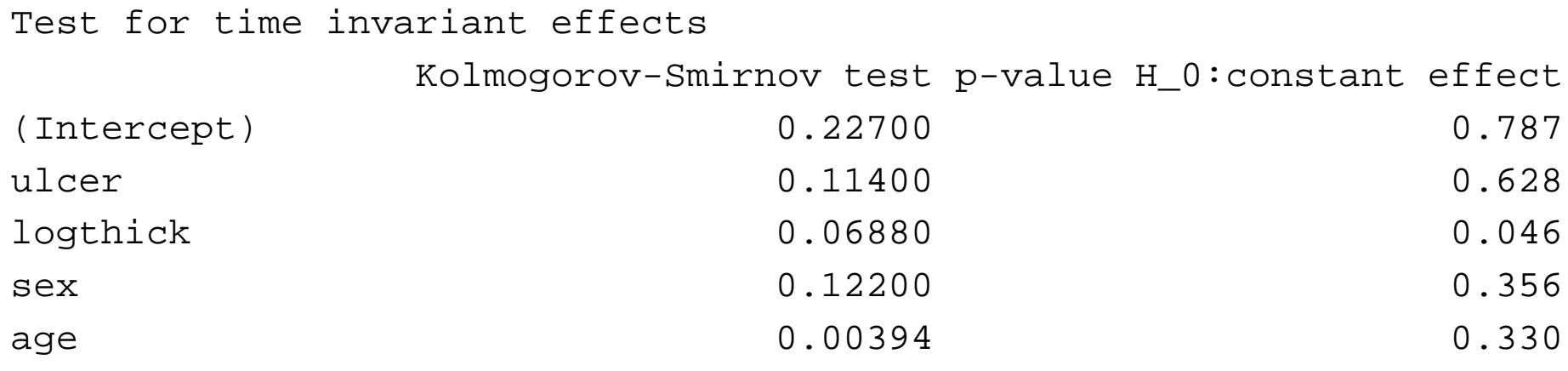

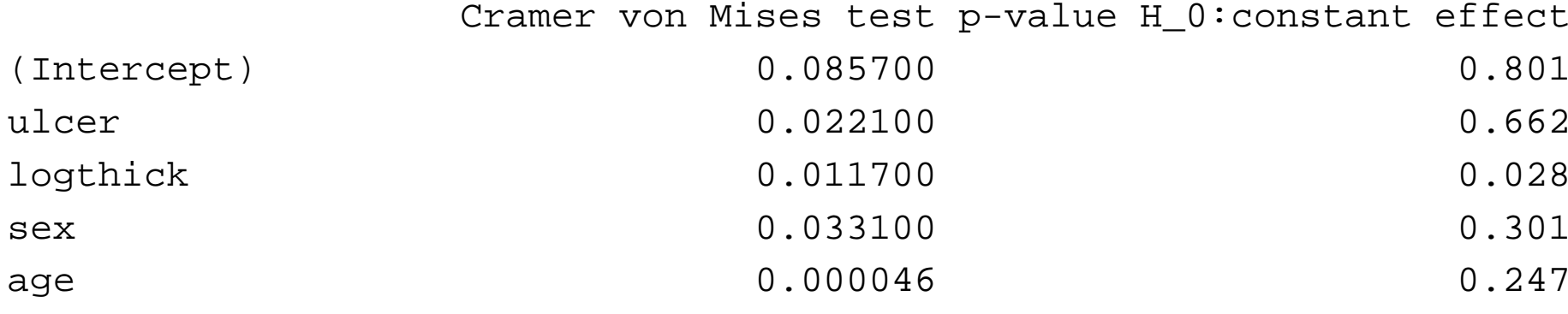

#### **Other additive hazards regression**

Lin & Ying (1994) additive hazards regression: Model

$$
\alpha(t|x) = \beta_0(t) + \gamma' x
$$

is <sup>a</sup> special case of Aalen's hazards model with all regressionfunctions constant,  $\beta_j(t)=\gamma_j,$  except for baseline  $\beta_0(t).$ 

McKeague & Sasieni (1994) is an in between case between theAalen and Ling & Ying models, allowing for sometime-dependent regression functions  $\beta_j(t)$  and some time-constant  $\beta_k(t) = \gamma_k$ .

The Lin & Ying and McKeague & Sasieni estimators were both be developed within <sup>a</sup> counting process - martingale framework, but we omit details. These estimators are all implemented in $\tt timereg$  using the <code>aalen-function</code>. Additive hazard regression models – p. 35/39

## **Ex: McKeague & Sasieni model with time-dependent**

## effect of ulceration and other covariate effects time-constant

> McKSasfit<-aalen(Surv(lifetime,status==1)˜const(ulcer)+logthick +const(sex)+const(age))

> summary(McKSasfit) Additive Aalen Model

```
Test for nonparametric terms
```
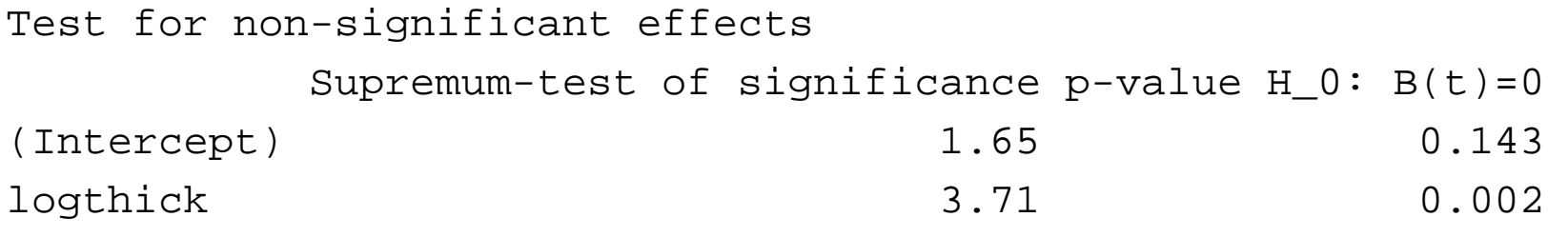

Test for time invariant effects Kolmogorov-Smirnov test p-value H\_0:constant effect (Intercept) 0.0451 0.0451 0.0451 0.336 logthick 0.0709 0.045 Cramer von Mises test p-value H\_0:constant effect (Intercept) 0.00482 0.00482 logthick 0.01060 0.01060 0.091

Additive hazard regression models – p. 36/39

#### **Ex: McKeague & Sasieni model contd.**

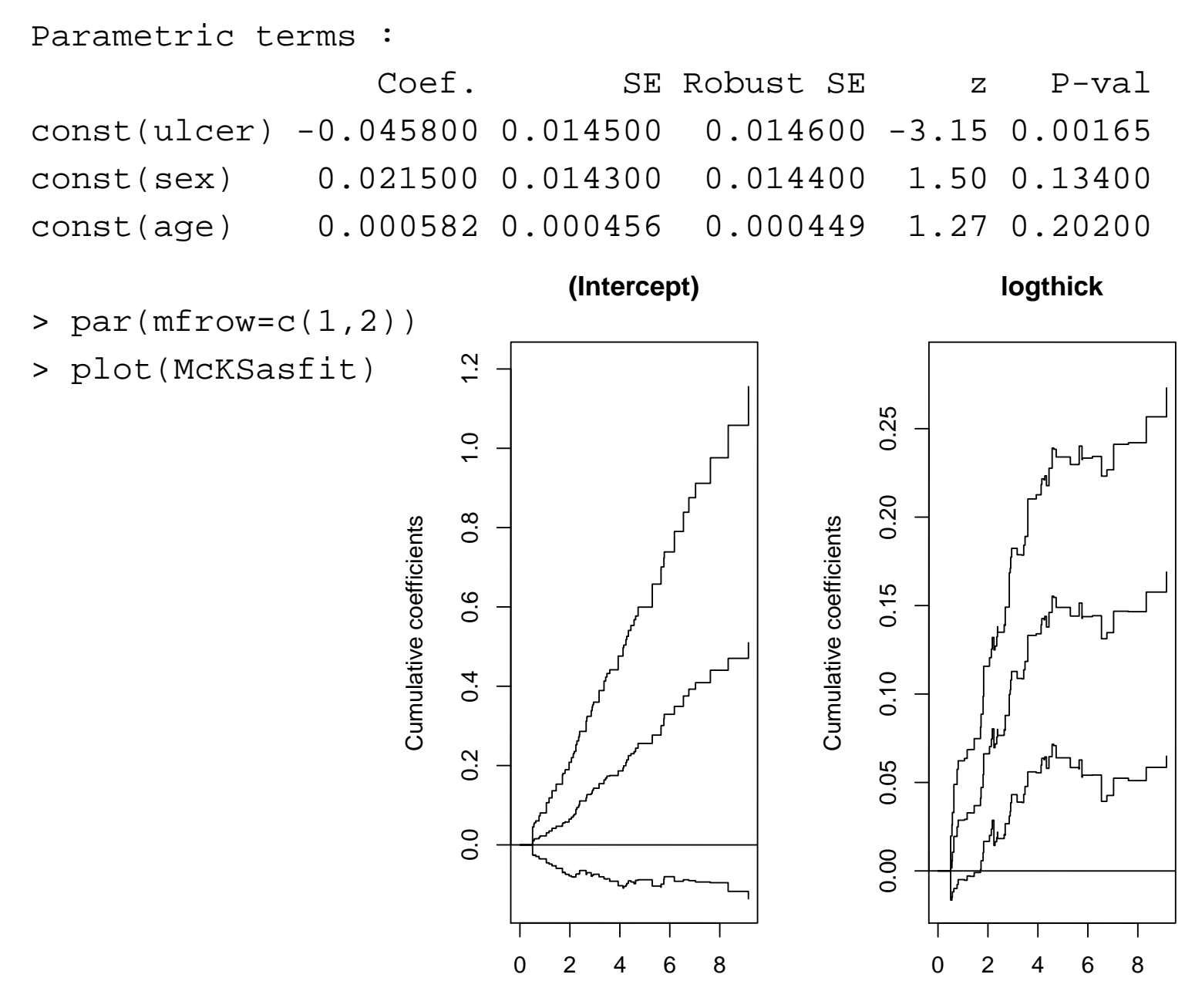

Time

Addimive hazard regression models – p. 37/39

#### **Ex: Lin & Ying model**

> LinYing<-aalen(Surv(lifetime,status==1)˜const(ulcer)+const(logthick) +const(sex)+const(age))

> summary(LinYing) Additive Aalen Model Test for nonparametric terms Test for non-significant effects Supremum-test of significance p-value  $H_0$ :  $B(t)=0$ (Intercept) 1.6 0.237 Test for time invariant effects Kolmogorov-Smirnov test p-value H\_0:constant effect (Intercept) 0.0377 0.767 Cramer von Mises test p-value H\_0:constant effect (Intercept) 0.00255 0.00255 0.746 Parametric terms :

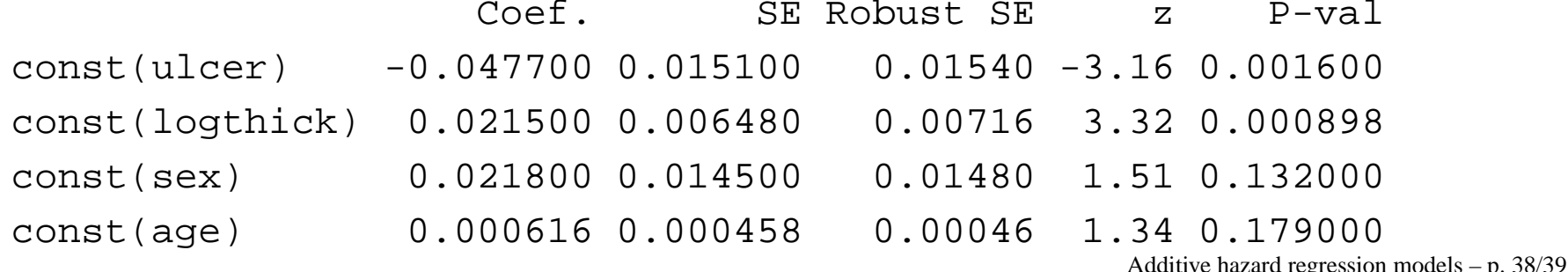

#### **Some more models**

1. Special case of Lin & Ying model with  $\beta_0(t)$  step-function

$$
\alpha(t|x) = \beta_0(t) + \gamma' x
$$

This generates <sup>a</sup> parametric model. As will be discussed nextweek the model can be fit by Poisson regression.

2. "Cox-Aalen" model: Covariate vectors  $x$  and  $z$ . Model

$$
\alpha(t|x,z) = \alpha(t)^{\top} x \exp(\beta^{\top} z)
$$

where  $\alpha(t)$  is a vector of regression functions and  $\beta$  a parameter. 3. Proportional excess hazards model: Covariate vectors  $x$  and  $z$ .

$$
\alpha(t|x, z) = \alpha(t)^{\top} x + \rho_i(t)\lambda_0(t) \exp(\beta^{\top} z)
$$

where  $\alpha(t)$  and  $\beta$  as in 2.,  $\rho_i(t)$  a known function (population mortality) and  $\lambda_0(t)$  an unknown function. Both 2. and 3. may be fitted with timeregAdditive hazard regression models – p. 39/39